## De regionale reünie voor Friese ronde jachten en schouwen te Heeg 1968-1979

J. Vermeer

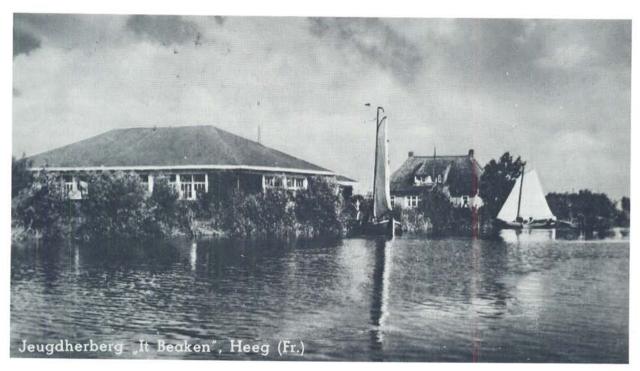

## **VOORGESCHIEDENIS**

Dit verslag is gewijd aan de geschiedenis van de Regionale Reünie voor Friese Ronde Jachten en Schouwen gedurende de eerste 12 jaren van haar bestaan, in welk tijdvak schrijver dezes de functie van secretaris vervulde. Het is de bedoeling te boek te stellen wat de initiatiefnemers bewoog, hoe het eerste evenement tot stand kwam en om een overzicht te geven van de wederwaardigheden van de eerste 10 reünies die van 1968 tot en met 1979 plaatsvonden.

Aan het begin van dit verhaal is het evenwel niet ondienstig om zeer in het kort de ontstaansgeschiedenis van de Stichting Stamboek Ronde- en Platbodemjachten in herinnering te roepen. Immers, het ontstaan van de Regionale Reünie is niet los te denken van de activiteiten van deze Stichting, waarin de

De jeugdherberg 'It Beaken', bakermat van de regionale Friese reünie.

grote belangstelling, die na de Tweede Wereldoorlog voor het traditionele Nederlandse zeilschip bleek te bestaan, een bedding vond.

Het begon allemaal in het jaar 1951. In Grouw ontmoetten elkaar twee markante figuren, namelijk kapitein ter zee b.d. C.J.W. van Waning, die met zijn pas verworven boeier 'Maartje' zijn eerste bezoek aan Friesland bracht, en de heer H. Voordewind, commissaris van politie te Amsterdam, sinds lange jaren eigenaar van de Friese visaak 'Dolphijn'. De laatste, Fries van geboorte, was bezig zijn zeilherinneringen vanaf zijn jeugd, waarin boeiers en jachten een grote rol spelen, te boek te stellen. Het gemeenschappelijk en

thousiasme van deze twee voor de oude houten Friese schepen deed de gedachte ontstaan te trachten een lijst aan te leggen van nog bestaande boeiers en Friese jachten.

Het is uiteraard niet de bedoeling te herhalen wat door de heer Van Waning in de eerste monografie van de Stichting Stamboek Ronde- en Platbodemjachten (1 op zijn onnavolgbare wijze over de ontstaansgeschiedenis van deze stichting is geschreven. Voor de vele gebeurtenissen in de eerste jaren tot 1955 en de namen van degenen die hierbij een rol hebben gespeeld zij men verwezen naar deze publicatie. Waar het hier om gaat, is dat de mannen van het eerste uur - in de eerste plaats Van Waning en Voordewind, en voorts Drs H. Halbertsma, Conservator van het Fries Scheepvaart Museum te Sneek, die tesamen de door het

bestuur van dit museum ingestelde Commissie 'Stamboek Friese Ronde Jachten' vormden – in eerste instantie hun aandacht richtten op de houten Friese ronde jachten, dezelfde schepen die de kern uitmaken van de vloot, die sedert 1968 jaarlijks in Heeg bijeenkomt.

De kennismaking van dhr. Van Waning met de Koninklijke Zeilvereniging 'Oostergoo' in 1952 was aanleiding voor deze vereniging om het volgend jaar een reünie van Friese ronde jachten te organiseren (2. Op 4 en 5 juli 1953 kwamen in Grouw een veertigtal schepen tesamen, niet alleen uit Friesland, maar ook een tiental uit 'Holland'. De eerste dag herleefde het admiraalzeilen zoals dat in vroeger eeuwen werd beoefend, de tweede dag werd gehardzeild, alles begunstigd door fraai weer en goede wind.

Deze eerste reünie werd een groot succes. Ir J. Loeff schreef in de Waterkampioen een in juichende bewoordingen gesteld verslag. Het kon niet uitblijven, dat het streven van de commissie landelijke aandacht en enthousiaste ondersteuning kreeg. Maar evenzo lag het voor de hand, dat die aandacht nu ook begon uit te gaan naar andere typen oud-vaderlandse zeilschepen, met name vrachtschepen voor de binnenvaart (tjalken, klippers e.d.) en vissersschepen van de (voormalige) Zuiderzee (botters, schokkers, bollen enz.). Dit vereiste vanzelfsprekend dat de taak van de oorspronkelijke commissie uitbreiding moest ondergaan. Uit de publicatie van dhr Van Waning blijkt hoe in 1955 uit de Commissie Stamboek Friese Ronde Jachten de Stichting Stamboek Ronde- en Platbodemjachten ontstond, waarvan de doelstelling werd '...de bevordering van de belangstelling voor het Nederlandse ronde en platbodemjacht'. In de taakomschrijving bleef de cultuur-historische kern, ontleend aan die van de Comm. Stamboek, behouden (zie (1).

Een van de effectiefste middelen om de belangstelling voor ronde- en platbodemjachten te bevorderen bleek de zomerreünie, die de nieuwe Stichting jaarlijks ging organiseren als voortzetting van wat in 1953 in Grouw was begonnen. Het landelijke karakter van de Stichting bracht mee, dat deze bijeenkomsten niet uitsluitend in Friesland plaats vonden, maar van jaar tot jaar in een andere watersportstreek van het land. Als eerbetoon aan de bakermat werd (en wordt nog steeds) het lustrum van de Stichting gevierd met een zomerreünie in Friesland.

De Stichting Stamboek Ronde- en Platbodemjachten heeft het getij zeer mee gehad. Opgericht in een tijd van sterk groeiende welvaart, werden voor veel meer mensen dan ooit tevoren vele mogelijkheden geopend op het gebied van de vrijetijdsbesteding, ook op dat van de watersport. Een deel van het hiervoor geïnteresseerde publiek bleek sterk gecharmeerd door de voortbrengselen van de traditionele jacht- en scheepsbouw, voor het behoud waarvan de Stichting zich wilde inzetten. Intensief speuren naar nog bestaande Friese ronde jachten leerde in korte tijd, dat enige tientallen boeiers, Friese jachten en tjotters nog in wezen waren, zij het vaak in uiterst erbarmelijke staat. Vele van de nieuwe eigenaren hebben zich aanzienlijke financiële offers getroost voor herstel en soms voor algehele restauratie. Deze inspanningen leidden ertoe, dat in minder dan tien jaar praktisch alle nog bestaande Friese ronde jachten weer in volle glorie in de vaart gebracht waren. Het betreft hier echter slechts een beperkt aantal schepen. De in 1963 door de Stichting uitgegeven schepenlijst vermeldt de volgende aantallen (houten) Friese ronde jachten: 41 boeiers, 25 Friese jachten en 58 tjotters. De door de activiteiten van de Stichting gewekte belangstelling voor ronde- en platbodemjachten bleek echter vooral

uit te gaan naar schepen waarmee groter water kon worden bevaren (vm. Zuiderzee, wadden, Zeeuwse stromen). Vanaf ongeveer 1960 gingen vele werven zich toeleggen op de verbouwing tot jacht van oude vrachtschepen, zoals tjalken, alsmede op nieuwbouw (in staal) van zeeschouwen, grundels, bollen, schokkers, hoogaarsen en lemsteraken. Vele tientallen van deze typen schepen zijn in de navolgende jaren van stapel gelopen. Het aantal bij de Stichting ingeschreven jachten vertoonde dan ook een ononderbroken groei van 237 aan het einde van het eerste verslagjaar tot circa 1200 aan het begin van de jaren 80 (3, een toename van circa 40 per jaar. Deze toename is dus voornamelijk het gevolg van de groei van het aantal stalen schepen. Nieuwbouw in hout bleef beperkt; enige omvang bereikte het slechts bij de kleinere ronde jachten als tjotters en boatsjes en, in een iets later stadium op gang komend, bij Friese open schouwen en kajuitschouwen.

Wat de deelname aan de zomerreünie van de Stichting betreft, de boven beschreven ontwikkeling weerspiegelde zich hier uiteraard. Op de eerste lustrumreünie in Sloten/Grouw, 1960, overheerste het houten schip nog geheel. Bovendien vormden op een totaal van 71 schepen de 42 Friese ronde jachten (12 boeiers, 14 Friese jachten, 16 tjotters) een meerderheid. Ook overigens overheerste het houten schip, met name in de eskaders schouwen en vissersschepen. Vijf jaar later waren de verhoudingen reeds aanzienlijk veranderd. Op een totaal van 145 schepen, tweemaal zoveel als in 1960, waren nu 45 Friese ronde jachten aanwezig (18 boeiers, 10 Friese jachten en 17 tjotters). In 1970 kwam in Lemmer een vloot van ruim 200 schepen bijeen, waaronder alleen al 37 tot jacht verbouwde tjalken. Onder deze 200 schepen bevonden zich 37 Friese ronde

jachten (9 boeiers, 8 Friese jachten en 20 tjotters).

Ook het aantal deelnemers aan de zomerbijeenkomsten in de tussenliggende jaren groeide gestaag. Het aantal Friese ronde jachten dat zich in plaatsen als Hoorn, Gorinchem, Den Helder, Veere, Hellevoetssluis of Medemblik vertoonde was echter zeer gering, wat veroorzaakt werd door de aard van het voor deze schepen ongeschikte vaarwater alsook de moeilijke bereikbaarheid hiervan. Ook zal daarbij een rol hebben gespeeld, dat de accommodatie in havenplaatsen als bovengenoemd niet tegemoet kon komen aan hetgeen de bemanning van de kleinere (open) schepen voor zichzelf meende nodig te hebben.

## HET INITIATIEF

In juli 1967 ontmoetten elkaar bij een onofficiële zeilwedstrijd voor ronde jachten en schouwen, die door de V.V.V.-Heeg was georganiseerd, de heren K.J. van Douwen, eigenaar van het Friese jacht 'Jansje Maria'. P. Piersma, vader van de jeugdherberg 'it Beaken' en commandant van de bekende tjottervloot van die jeugdherberg, en J. Vermeer, eigenaar van het Friese jacht 'De Rode Leeuw' en van de tjotter 'Albert en Nelly'. Zij waren het er spoedig over eens dat het jammer was dat buiten de lustrumjaren van de Stichting Stamboek eigenaren van Friese ronde jachten en schouwen bijna geen officiële gelegenheid hebben om elkaar met hun schepen in Friesland te ontmoeten. Daar kwam nog bij, dat het Sneekweek-Comité had besloten met ingang van 1967 op de zgn. stille dinsdag geen wedstrijden meer voor boeiers, jachten en tjotters uit te schrijven, zodat ook deze jaarlijkse mogelijkheid om elkaar te ontmoeten was weggevallen. De heren kwamen tot de conclusie, dat zij iets

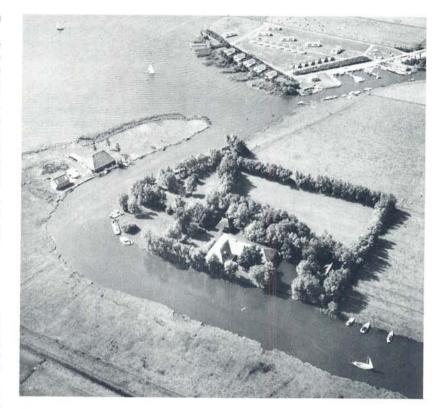

zouden moeten doen om in de gevoelde leemte te voorzien, temeer omdat zij er van overtuigd waren, dat verschillende eigenaren van de betrefende schepen er wel voor te vinden zouden zijn om met een grotere frequentie dan eenmaal in de 5 jaar aan een samenkomst deel te nemen. Een locatie was niet moeilijk te vinden. De heer Piersma stelde voor het bestuur van de N.J.H.C. toestemming te vragen om in 1968 het terrein van de jeugdherberg 'it Beaken' te mogen gebruiken

Men moet voor ogen nouden, dat Heeg nog niet voor de recreatie was 'ontsloten'. Er waren nog geen jachthavens, geen bungalows en geen brug naar het eiland. Dit bestond nog voor het groot-

als plaats van samenkomst.

Luchtfoto van het eiland met op de voorgrond de jeugdherberg 'it Beaken'. De foto geeft de toestand weer zoals die in 1968 bestond.

ste gedeelte uit grasland waarop des zomers koeien graasden. De jeugdherberg lag (zoals nu nog) aan de oostkant van het eiland langs de Graft. Om er te komen moest men vanaf de Nije Wal met een pontje worden overgezet (in de gevel van het huis waar de veerman woonde staat nog 't woord OVERHAAL). Een voetpad liep over een dijkje langs de zuidzijde van het eiland en achter 'it Wite Húske' om bereikte men dan het jeugdherbergterrein. Voor het beoogde doel was de plek uitermate geschikt.

Om te beginnen al vanwege de locale ronde-jachten-traditie. Immers, de 'boeierkoning' Mathlener had in 1930 een zomerverblijf met een groot schiphuis laten bouwen voor zijn ronde jachten, waaronder twee boeiers, de 'Dorothy' (ex 'Olga') gebouwd in Joure in 1909 en de in 1930 op de werf van De Jong in Heeg nieuw gebouwde 'Ibbe'. Na de oorlog werden deze opstallen geschikt gemaakt om als jeugdherberg te dienen en werd aan het echtpaar Piersma het beheer toevertrouwd. Zij bezorgden deze jeugdherberg annex zeilschool landelijke bekendheid door de unieke vloot van tjotters waarmee de zeillessen werden gegeven.

Ook uit een oogpunt van accommodatie kwam deze plek tegemoet aan wat wenselijk werd geacht voor een reünie waaraan voor een deel door kleinere open scheepjes zou worden deelgenomen, namelijk: beschutte ligplaatsen (juist ook voor kleine schepen), beschikbaarheid van toiletten en drinkwater in het N.J.H.C.-gebouw, ruimte voor kampeertenten, een zaaltje voor palaver en prijsuitreiking bij slechte weersomstandigheden. Alles bijeen was hier dus een gelegenheid aanwezig die elders nauwelijks zou zijn te vinden.

Om de beoogde reünie tot stand te brengen formeerden de drie genoemde heren zich tot het 'Initiatiefcomité Regionale Friese Reünie'. Zij waren evenwel van oordeel dat niet met de daadwerkelijke voorbereidingen moest worden begonnen voordat men zich van te voren van de instemming van het bestuur van de Stichting Stamboek Ronde- en Platbodemjachten had verzekerd. De eerste daad van het comité was dan ook het schrijven van een brief (gedateerd 5 november 1967) aan dit bestuur. Daarin werd uiteengezet dat het comité wilde komen tot een jaarlijks weerkerende reünie voor Friese ronde jachten en schouwen, waarbij het uiteraard niet de bedoeling was de zomerreünie van het Stamboek concurrentie

aan te doen. Zo zou bij het kiezen van de datum hiermee rekening moeten worden gehouden. Verder vond men het vanzelfsprekend dat, als de plannen levensvatbaar zouden blijken, in het lustrumjaar van de Stichting de regionale reünie zou moeten vervallen. Het antwoord van het stamboekbestuur was bijzonder positief, zodat het initiatiefcomité nu aan de slag kon gaan.

## DE VOORBEREIDINGEN

De eerste officiële vergadering van het comité vond plaats op zaterdag 13 januari 1968 in Heeg ten huize van de familie Piersma. Daar het de voorafgaande dagen flink gevroren had, was het eiland nu te voet bereikbaar door vanaf de Koaldyk de Var over te steken. Tijdens deze vergadering werden de volgende besluiten genomen:

- Taakverdeling binnen het comité.

Afgesproken werd dat Van Douwen als voorzitter zou fungeren, Vermeer als secretaris en vooreerst als penningmeester en Piersma als gastheer van de reünie, deskundige en verbindingspersoon met de Watersportvereniging 'Heeg' (zie hierna).

De toe te laten scheepstypen. Besloten werd, dat voor de te organiseren reünie zouden worden uitgenodigd alle eigenaren van boeiers, Friese jachten, tjotters, boatsjes, open schouwen en kajuitschouwen en ook van de typisch Friese klasse der GWS-schouwen.

 De keuze van de datum. Na ampele overwegingen leek het eerste weekend van augustus het meest geschikt om de volgende redenen: 1. De zomerreü-

13 januari 1968: Op weg naar de eerste vergadering van het initiatiefcomité; tweede van rechts vz. Van Douwen.

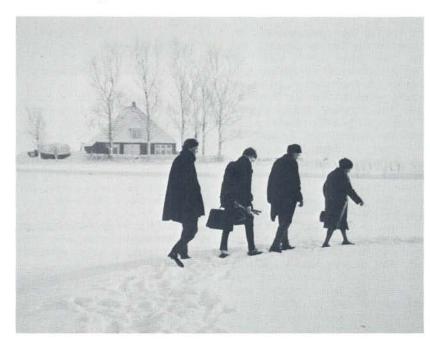

nie van het Stamboek zou in 1968 plaatsvinden op 5, 6 en 7 juli, zodat samenvallen werd vermeden. 2. Hetzelfde weekeind begint de Sneekweek; gehoopt werd dat de reünie misschien een bijdrage zou kunnen leveren aan het weer opgang brengen van de wedstrijden voor ronde jachten op de dinsdag, of nog liever op de traditionele 'hardzeildag'. Besloten werd hierover contact op te nemen met het Sneekweek-Comité. Als bijkomend voordeel werd gezien dat het hoogseizoen enigszins werd gemeden.

 Het programma. Besloten werd tot het volgende programma:

Zaterdag 3 augustus.

- 1. 's Morgens: Palaver in de conversatiezaal van de jeugdherberg.
- 's Middags: Zeilwedstrijden voor ronde jachten en schouwen op het Heegermeer.
- 3. 's Avonds: Fakkelvaart rondom het eiland (uiteraard alleen bij geschikt weer).

Zondag 4 augustus.

 's Middags: Admiraalzeilen op het Heegermeer, aansluitend prijsuitreiking.

Deelnemers zullen vrij zijn om in te schrijven voor 1, 2 of alle 3 de onderdelen van het programma.

Verdere besluiten. Uit de schepenlijst van de Stichting Stamboek Rondeen Platbodemjachten zal een lijst van eigenaren van de genoemde scheepstypen worden opgemaakt. Aan de secretaris van de Stichting zal worden verzocht de bijbehorende adressen te verschaffen. Deelname aan de Regio-Reünie zal evenwel openstaan voor schepen die niet zijn ingeschreven in het Stamboek. Bij de werven van Brandsma (Rohel), Van der Meulen (Sneek) en De Jong (Heeg) zal worden geïnformeerd wie de laatste jaren nieuwe houten schouwen of tjotters hebben laten bouwen. Contact gezocht zal worden met de secretaris van de Grouwster Watersportvereniging met

het oog op het uitnodigen van bezitters van GWS-schouwen. De heer H.G. van Slooten, die namens de K.Z.V. 'Oostergoo' zitting heeft in het bestuur van de Stichting Stamboek, zal worden gevraagd tot het comité toe te treden, waardoor een nuttige directe band tussen dat bestuur en het comité zal ontstaan.

Na deze vergadering begaf het comité zich in de namiddag van dezelfde dag naar het zeilcentrum 'De Bird' om een eerste ontmoeting te hebben met het bestuur van de Watersportvereniging 'Heeg'.

De watersporters in het dorp Heeg en omgeving hadden het tot voor kort nog zonder watersportvereniging moeten stellen. Voor het hardzeilen was men aangewezen op door verenigingen in Langweer, Sneek of Workum uit te schrijven wedstrijden. Op den duur groeide de behoefte deze ook op eigen water (het Heegermeer) en onder eigen beheer te kunnen houden. Mede als gevolg van de activiteit van het comitélid Piersma werd op 8 november 1967 bovengenoemde vereniging opgericht. Direct bij de oprichting verklaarde het bestuur zich bereid om de zeilwedstrijden, die het initiatiefcomité in het programma voor de te organiseren reünie wilde opnemen, te verzorgen. Voor het comité was dit een gelukkige ontwikkeling, want zonder hulp van een wedstrijdgevende vereniging ter plaatse zou het moeilijk zijn geweest om zeilwedstrijden te realiseren.

Tijdens de samenkomst in het zeilcentrum 'De Bird' werden de bijzonderheden betreffende de samenwerking tussen het comité en de W.S. 'Heeg' alsmede de verdeling van de taken nader vastgesteld. De volgende afspraken werden gemaakt:

Het comité zal zorgdragen voor verzending van de uitnodigingen en de inning van de inschrijfgelden. Per deelnemer zal het inschrijfgeld worden onderscheiden in: een vaste bijdrage onderscheiden in:

geacht de programmaonderdelen waarvoor wordt ingeschreven en daarnaast voor diegenen die deelnemen aan het hardzeilen een naar klasse gedifferentieerd wedstrijdgeld. Aan de hand van de aanmeldingen zal de secretaris van het comité de indelingen in wedstrijdklassen en in eskaders voor het admiraalzeilen maken.

– De W.S.H. stelt haar wedstrijdaccommodatie ter beschikking en zal zorgen voor een wedstrijdcommissie, een jury, voor prijzen en voor het vermenigvuldigen van het programma. De totale som aan wedstrijdgelden zal door het comité naar de W.S.H. worden overgemaakt

Bij de wedstrijden zal het nieuwe klassereglement voor ronde en platbodemjachten van het K.N.W.V. van kracht zijn. Dit reglement kent een voorgiftregeling gebaseerd op correctie achteraf van de gezeilde tijd. Zolang een jacht nog niet van een geldige meetbrief van het K.N.W.V. is voorzien, zal als overgangsmaatregel door de secretaris van het comité een tijdcorrectiefactor (TCF) worden vastgesteld op grond van door de eigenaar te verstrekken gegevens. Hiervan zijn uitgezonderd de GWS-schouwen en de tjotters van de jeugdherberg.

De pas opgerichte watersportvereniging had uiteraard nog geen ervaring met het leiden van zeilwedstrijden. Daarbij komt nog, dat wedstrijden met tijdcorrectie heel wat meer werk van een wedstrijdcommissie vergen dan normaal: Voor elke deelnemer moet de finishtijd worden genoteerd, de gezeilde tijd omgerekend met behulp van de betreffende TCF en de nieuwe volgorde opgemaakt. Niettemin heeft de jonge W.S.H. het aangedurfd in het eerste jaar van haar bestaan dit experiment te beginnen; een moedig besluit. Omtrent de verdere voorbereidingen zij nog het volgende gememoreerd. Alvorens definitief met de uitwerking van de plannen te beginnen wilde het comité

eerst de interesse peilen. Daarom verscheen in de Waterkampioen van 28 februari 1968 een aankondiging en werd aansluitend aan alle in aanmerking komende eigenaren een opwekking gezonding met het verzoek om belangstelling schriftelijk te laten blijken. Hierop ontving het comité zoveel positieve reacties dat eind april besloten werd de organisatie daadwerkelijk door te zetten.

## DE UITWERKING VAN DE PLANNEN

De zeilwedstrijden behoefden als gevolg van de afspraken die reeds met de Watersportvereniging 'Heeg' waren gemaakt geen nader beraad meer. Het W.S.H.-bestuur besloot om zich het eerste jaar te laten bijstaan door wedstrijddeskundigen van zusterverenigingen (o.a. de K.Z.V. 'Langweer'). Het lukte bovendien om voor elke klasse een wisselprijs voor de winnaar ter beschikking te krijgen.

Bij admiraalzeilen behoort een admiraal die aan boord van een admiraalsschip het saluut van de deelnemende eskaders afneemt. Het comité meende dat het een aardige geste zou zijn om daarvoor uit te nodigen de heer W. Hoefnagels te Doorwerth met zijn enige jaren tevoren in Heeg op de werf van de Gebrs. De Jong nieuwgebouwde boeier 'Boreas'. Deze uitnodiging werd door de heer Hoefnagels gaarne aanvaard. Om de deelnemers aan het admiraalzeilen te stimuleren dit zo goed mogelijk uit te voeren, besloot het comité een wisselprijs in te stellen voor het eskader dat naar het oordeel van de admiraal (eventueel bijgestaan door enkele raadslieden) op de beste wijze de voorgeschreven manoeuvers, met name het saluut, zal hebben volbracht. De admiraal zal na afloop de prijs overhandigen aan de commandant van het winnende eskader. De heer Hoefnagels bood aan de kosten van deze wisselprijs voor zijn rekening te nemen, hetgeen het comité uiteraard in dankbaarheid aanvaardde. Door bemiddeling van het comitélid Van Slooten, tevens penn.meester van de Friese Elfstedenvereniging, konden van deze vereniging de elf Friese stedenvlaggen geleend worden om te worden gevoerd in de masttoppen van de schepen van de eskadercommandanten, hetgeen telkens weer het admiraalzeilen een zeer feestelijk aanzien verschafte.

Voor de op zaterdagavond te houden fakkelvaart werd het volgende plan bedacht: Bij het invallen van de duisternis (begin augustus is dat omstreeks 21.00 uur MET) vertrekken de deelnemende schepen van de wal bij de jeugdherberg, bij voorkeur in sleeptreinen van 4 of 5 schepen getrokken door een schip met een voldoend krachtige motor, met aan boord genoeg bemanningsleden om tenminste twee, liefst meer, brandende fakkels - buiten boord gehouden - mee te kunnen voeren. De tros vaart langzaam in de richting van de Pharshoeke en verder naar het dorp, langs de helling van De Jong de Var in, tussen de daar liggende woonschepen tot aan de Fierste Helling (de heer Hoefnagels zal fakkels plaatsen op zijn erf) en keert na een slinger op de Var gemaakt te hebben terug naar het terrein van de jeugdherberg. Op verschillende plaatsen op de wal langs de route zal op passende ogenblikken Bengaals vuur worden ontstoken. Het benodigde vuurwerk en de fakkels werden besteld bij de 1e Ned. Kunstvuurwerkfabriek J.N. Schuurmans N.V. te Leeuwarden. Het financiële risico verbonden aan het eventueel niet doorgaan van de fakkelvaart bij ongunstige weersomstandigheden, werd van het comité afgemomen, doordat de fabriek zo coulant was zich te verbinden om nietgebruikt onbeschadigd materiaal terug te nemen. Tijdig vóór het begin van de vacantieperiode, omstreeks 15 mei, werden de uitnodigingen voor de reünie verzonden. Bijgesloten werd een formulier waarop degenen die aan het hardzeilen wilden meedoen maar nog geen meetbrief van het K.N.W.V. bezaten, een aantal maten van schip en zeilen moesten invullen, nodig voor de berekening van een tijdcorrectiefactor. Eveneens bijgesloten was een uitnodiging om deel te nemen aan wedstrijden tijdens de Sneekweek: Mede onder aandrang van de secretaris van de Stichting Stamboek en omdat vanuit 'Heeg' hulp op de starttoren was toegezegd, was het Sneekweek-Comité bereid weer wedstrijden voor ronde jachten in te lassen, nu echter op de woensdag, de vanouds zogeheten Hardzeildag (4.

Tot de voorbereidingen behoorde tenslotte nog het aanvragen van een gemeentelijke vergunning en het inlichten van de regionale dagbladen en de provinciale V.V.V. Ook moest nog een wisselprijs voor het admiraalzeilen worden gevonden. Op zoek naar een geschikt object troffen de echtparen

Wisselprijs voor het admiraalzeilen.

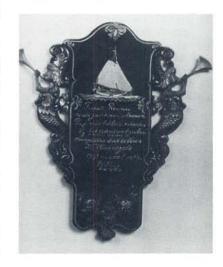

Piersma en Vermeer elkaar bij de Friese klokkenmakerij van de fa. De Vries in Joure. Het achterbord van een Friese stoeltjesklok met zijn zeemeerminnen aan weerszijden, kon op eenvoudige manier omgevormd worden tot een wandbord, door het te beschilderen met een zeilend rond jacht en te voorzien van de volgende geschilderde tekst:

Friese Reünie
ronde jachten en schouwen
Prijs voor het beste eskader
bij het Admiraalzeilen
Aangeboden door de Heer
W. Hoefnagels
Admiraal 1968
te Heeg

Nog vermeld moet worden de sympathieke geste van het gemeentebestuur van Wymbritseradeel om een prijs voor een bijzondere prestatie beschikbaar te stellen in de vorm van een wimpel in de gemeentekleuren (3 banen in de lengterichting resp. blauw, geel en blauw), elk jaar uit te reiken ter beoordeling van het bestuur van de Watersportver. Heeg.

## DE EERSTE REÜNIE, 1968

Geheel in overeenstemming met de verwachting op grond van de uitslag van de opiniepeiling bleek het aantal inschrijvingen dat bij de secretaris binnenkwam alleszins bevredigend. Meer dan 80 schepen werden aangemeld, inclusief de tjotters van de jeugdherberg, en wel verdeeld als volgt:

10 boeiers, 13 Friese jachten, 31 tjotters, 11 grote schouwen (waaronder 5 kajuitschouwen), 12 kleine schouwen en 7 GWS-schouwen. Onder de ingeschreven jachten waren er drie die – merkwaardig toeval – 100 jaar geleden gebouwd waren en bovendien dan

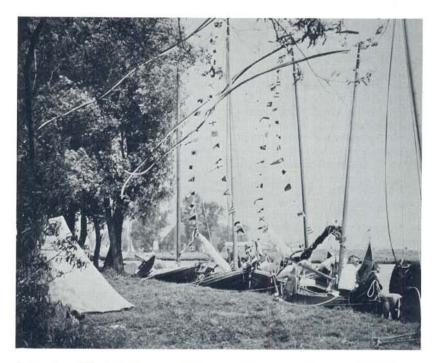

4 augustus 1968: Deelnemende schepen aan de wal van de jeugdherberg.

nog op dezelfde werf, die van Eeltje Holtrop van der Zee in Joure, nl. de Friese jachten 'Dolphijn' van commissaris Voordewind en 'Mercurius' van Mr Tj. Kingma en de tjotter 'Tsjits' van de heer H. Posthuma. Deze 100-jarigen werden als een escorte toegevoegd aan het admiraalsschip om bij het admiraalzeilen het saluut van de verschillende eskaders in ontvangst te nemen. Bijlage 1 geeft de lijst van deelnemers aan de eerste reünie; voorzover bekend is het bouwjaar van de schepen aangegeven. Uit deze lijst blijkt duide-

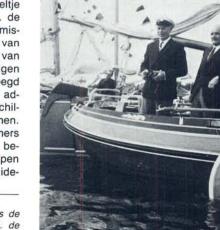

In de kuip naast admiraal Hoefnagels de bouwer van de 'Boreas', de heer B. de Jong.

lijk dat, zoals in hoofdstuk I reeds werd opgemerkt, het bouwen van houten schepen na circa 1960 een opleving te zien geeft. De lijst vermeldt 2 nieuwe Friese jachten, 17 nieuwe tjotters en 21 nieuwe schouwen. Ook bij de (ijzeren/stalen) GWS-schouwen is sprake van een opleving van de belangstelling, zoals later ook nog zal blijken.

Wat de weersomstandigheden betreft. deze waren voor het hardzeilen niet erg gunstig. Er stond weinig wind en aanvankelijk regende het licht. De wedstrijdcommissie had 6 oranje boeien uitgelegd, waardoor op het tijdstip van de start uit 4 verschillende banen de meest geschikte kon worden gekozen. De starttoren was geplaatst aan de noordoever, even te westen van de Pharshoeke. Zoals de banenkaartjes, bijlage 2, laten zien, bestond het kunstmatige eiland nog niet; ook was het Johan Friso-kanaal nog niet gegraven. Des avonds hield het op met regenen en waren de omstandigheden voor de fakkelvaart ideaal. De volgende dag was het zonnig met een lopende wind, zodat het admiraalzeilen goed tot zijn recht kon komen.

Over het verloop van deze eerste reünie en de indruk die ze op deelnemers en toeschouwers maakte, worden hier enige passages aangehaald uit een verslag in de Leeuwarder Courant van maandag 5 augustus 1968:

... een kostelijke watersportgebeurtenis vol sfeer en met een schat aan traditioneel schepen-schoon. ... De organisatie was in handen van een comité en de verleden jaar opgerichte watersportvereniging 'Heeg'. Samen zorgde men er voor, dat het een paar prachtige dagen werden. Hoogtepunten waren de fakkelvaart rondom het eiland op zaterdagavond en het admiraalzeilen van gistermiddag. Tijdens de fakkelvaart speelde een draaiorgel op de kade en blies Crescendo bij de Pharshoeke er lustig op los. Het werd een sfeervolle avond die op velen een grote indruk maakte. Niet minder mooi was gistermiddag het admiraalzeilen. Weliswaar waren de linies niet allemaal even vlekkeloos (admiraalzeilen met dit soort schepen is trouwens bijzonder moeilijk), maar het was toch een lust de prachtige schepen over het zonnige Heegermeer te zien varen. Er waren maar eventjes acht eskaders – elk tien schepen ongeveer – die het gebruikelijke saluut brachten aan de admiraal.

Slechts het hardzeilen op zaterdagmiddag kwam niet geheel tot zijn recht. Om te beginnen stond er te weinig wind en in de tweede plaats voeren een heleboel schepen een verkeerde baan. Maar deze enkele onvolkomenheden, waaraan de organisatie part noch deel had, deden geen afbreuk aan het geheel. ... Het bestuur besloot in enige klassen geen eerste prijs beschikbaar te stellen en de wisselbekers voor het volgend jaar te bewaren. Een door de gemeente Wymbritseradeel beschikbaar gestelde wimpel voor een bijzondere prestatie ging naar de dertien-jarige Jette van de Hulst uit Leiden. Hoewel zij met haar spiksplinternieuwe tjottertje Reidplûm – het kleinste van de vloot – een grote achterstand opliep, hield ze moedig vol en voer ze de hele wedstrijd uit. De prijs voor het beste eskader bij het admiraalzeilen ging naar het eskader kleine schouwen, dat onder commando stond van J.A. Jongstra uit Leeuwarden'.

Na afloop kwamen verschillende deelnemers de comitéleden bedanken voor het initiatief dat zij genomen hadden. Nadrukkelijk werd daarbij de hoop uitgesproken, dat dit evenement in komende jaren zou worden voortgezet. De grote belangstelling voor deze eerste reünie, die ook in latere jaren bleek aan te houden, rechtvaardigde, ook achteraf, de beslissing om er inderdaad mee door te gaan.

## DE VOLGENDE JAREN TOT EN MET 1979

De ervaring met de eerste reünie be-

5 augustus 1968: Na afloop inpakken.

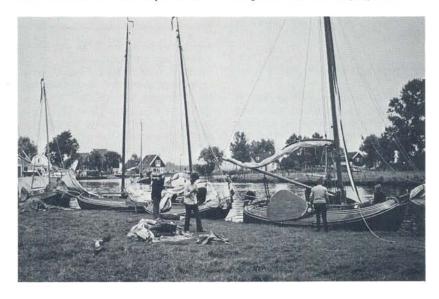

vestigde het comité in de overtuiging met de organisatie van dit evenement inderdaad aan een behoefte tegemoet te komen. Besloten werd voor de volgende jaren in hoofdzaak hetzelfde programma aan te houden. Op vrijdagavond werd echter nog toegevoegd een bijeenkomst van alle deelnemers in het dorpshuis van Heeg, met na een officiële begroeting door het comité. een zgn. culturele avond. Ook hebben verschillende muziekgezelschappen en skotsploegen uit Heeg, Oudega, Bolsward en Sneek op de zaterdagavond, voorafgaande aan de fakkelvaart, uitvoeringen gegeven.

In het navolgende zullen de voornaamste feiten en gebeurtenissen van
de volgende reünies tot en met de
tiende worden vermeld. Daarvoor is gedeeltelijk geput uit de verslagen die
destijd waren opgenomen in het Mededelingenblad dat het comité vanaf 1973
omstreeks de jaarwisseling placht rond
te zenden. Terwille van de overzichtelijkheid zijn een aantal gegevens betreffende de beschreven periode samengevat in een enkele bijlagen, en
wel als volgt:

In bijlage 3:

- het aantal ingeschreven schepen;
- de personen die als admiraal hebben gefungeerd, de jachten die als admiraalschip dienst deden, alsmede de eskaders die respectievelijk de Hoefnagelsprijs en (vanaf 1972) de Stamboekprijs hebben gewonnen, met de namen van de commandanten.

## In bijlage 4:

 de winnaars van de wisselprijzen bij het hardzeilen; in een aantal gevallen zijn die prijzen om uiteenlopende redenen niet uitgereikt.

## In bijlage 5:

 de namen van degenen die in de beschouwde periode een wimpel van de gemeente Wymbritseradeel hebben uitgereikt gekregen.

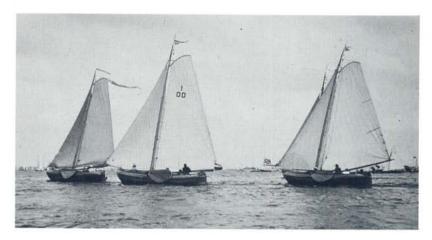

2 augustus 1969: Start van grote Friese jachten, v.l.n.r. 'Dolphijn', 'Argo' en 'Mercurius'.

1969 - De tweede Regionale Reünie begon met een culturele avond in het oude dorpshuis (nabij de Ned. Hervormde kerk). Drs U.E.E. Vroom, conservator van het Zuiderzeemuseum in Enkhuizen, hield een voordracht over het onderwerp 'Boeiers en Boatsjes van Eeltsjebaes' in een tjokvol en warm zaaltje. Daarna volgde nog een vertoning van de stamboekfilm 'Van Klik tot Kluiver'. Tijdens deze voorstelling woedde een zware onweersbui. De volgende dag was het weer vriendelijker en kon het hardzeilen met een mooie lopende wind worden afgewerkt. De fakkelvaart moest worden afgelast omdat opnieuw een bui met veel wind opstak. Bij het admiraalzeilen fungeerde de heer Mr H.P. Linthorst Homan, commissaris van de koningin in Friesland, als admiraal aan boord van het Friese jacht 'Mercurius'. Helaas liet die middag de wind volkomen verstek gaan, zodat inplaats van zeilen slechts van drijven gesproken kon worden. In enkele eskaders kon met behulp van motorkracht nog enige orde in de formaties bereikt worden. De Hoefnagelsprijs viel ten deel aan het eskader boeiers onder aanvoering van de 'Njord' van dhr Offringa. De windstilte hield ook zondagsavonds nog aan,

waardoor aandrang op het comité werd uitgeoefend om de fakkelvaart, die blijkbaar vorig jaar ook bij het Heeger publiek in de smaak was gevallen, alsnog te houden. Aan dit verzoek werd spontaan gehoor gegeven, wat ons echter achteraf een reprimande van de plaatselijk politie opleverde, omdat dit in strijd met het aangemelde programma was. In volgende jaren werd daarom de mogelijkheid van verschuiven van de fakkelvaart naar de zondagavond in het programma opgenomen. De reünie 1969 eindigde alzo met een indrukwekkend vlammend slot.

1971 – In 1971 was de situatie in Heeg drastisch veranderd. De plannen om in dit dorp meer accommodatie voor de watersport te scheppen, resulteerden er in dat het eiland hiervoor werd bestemd. In het noordoostelijk deel werd een grote jachthaven aangelegd, te exploiteren door de gemeente Wymbritseradeel. Deze jachthaven kwam in het voorjaar van 1971 gereed (zie verderop). Voorts werd over de Var een

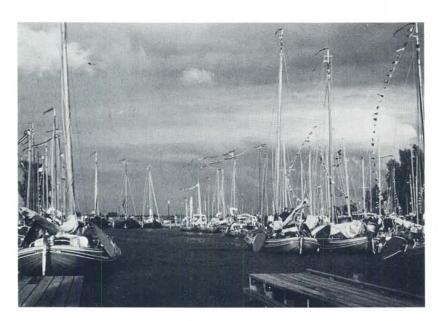

7 augustus 1971: Gepavoiseerde schepen in de nieuwe jachthaven in afwachting van de opening.

7 augustus 1971: De boeier 'Boreas' met aan boord de officiële personen vaart de nieuwe jachthaven open.

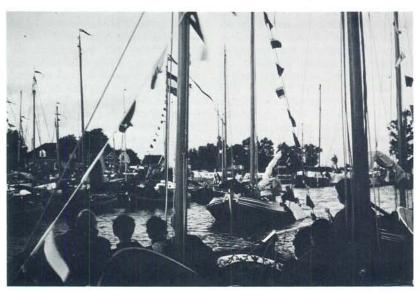

vaste brug gebouwd naast de boerderij 'Stjelp-Sate'. Een nieuw dorpshuis verrees op het eiland aanpalend aan de jachthaven. Ook in het vaargebied veranderde er het een en ander. De provincie was begonnen het Johan Frisokanaalproject uit te voeren, wat inhield het maken van een grootscheepsvaarwater tussen het nieuwe sluizencomplex bij Stavoren en het Prinses Margriet kanaal bij 'Afrika'. Daarvoor werden onder meer de vaargeulen in de Fluessen en het Heegermeer verbreed en verdiept. Met de baggerspecie werden (recreatie)eilanden opgeworpen; in het Heegermeer kwam zo'n eiland tot stand ten zuiden van het dorp Heeg, niet zonder protest overigens. In later jaren werd nog de Jeltesloot verbreed en een doorgraving gemaakt naar de kop van het Heegermeer. Dit laatste betekende een aanzienlijke verbetering t.o.v. het oude bochtige traject ten oosten langs het eiland.

Het gemeentebestuur van Wymbritseradeel besloot de feestelijke opening van de nieuwe jachthaven te doen plaatsvinden tijdens de reünie en wel op zaterdag 7 augustus. In overleg met het comité werd het volgende plan opgesteld. Om 20.00 uur zal de Heeger boeier 'Boreas' met aan boord de officiële personen de haveningang, die met een lint is afgesloten, binnenvaren. Tegelijkertijd zullen enkele kanonnetjes worden afgeschoten terwijl van alle in en rond de jachthaven gemeerde schepen zal worden getoeterd. De boeier vaart tussen de gepavoiseerde jachten van de reüniedeelnemers door en meert af aan de steiger naast de helling. Oud-burgemeester Van Hout houdt daar een toespraakje, dat wordt beantwoordt door burgemeester Caze-

Tijdens de ontvangst voor genodigden houden schepen van de reünie hun fakkelvaart, waarbij rondom de jachthaven op kosten van de gemeente een fakkelverlichting zal worden ontstoken. De

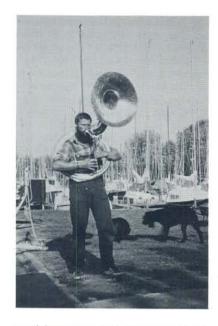

Jan Loopik, de muzikale havenmeester.

muziekcorpsen uit Heeg en uit Gaastmeer zullen hun medewerking geven evenals de Snitser Skotsploech.

Het weer speelde echter niet erg mee. Weliswaar was het droog, maar er stond een halve storm. De rede van de heer Van Hout was daardoor (althans voor het bootsvolk) totaal onverstaanbaar en van feestverlichting en fakkelvaart moest worden afgezien.

De nieuwe jachthaven maakte het mogelijk om de aan de reünie deelnemende schepen een wat ruimere ligplaats te geven, door ze te verdelen over enerzijds de oever van het jeugdherbergsterrein en anderzijds de kopsteigers en de oostelijke buitenwal van de jachthaven. Een nadeel hiervan was, dat men wat meer verspreid kwam te liggen. De nieuw-aangestelde havenmeester, de heer Jan Loopik, bleek een groot liefhebber van ronde en platbodemjachten te zijn en heeft vanaf het begin direct zijn enthousiaste medewerking aan de reünie gegeven.

Vrijdagsavond kwamen de deelnemers

bijeen in het nieuwe dorpshuis. Na de begroeting door vz. Van Douwen hield de heer Van Slooten namens het bestuur van de Stichting Stamboek Ronde en Platbodemjachten een toespraak, waarin hij verklaarde dat het Stamboek bijzonder blij is met deze aparte reünie van houten Friese schepen. De avond werd besloten met een tweetal filmvertoningen, nl. die van de film 'Zeilen' van Hattum Hoving en van een promotiefilm over de provincie Friesland.

Na het palaver op zaterdagmorgen besloot de wedstrijdcommissie 's-middags, ondanks het builge weer, het hardzeilen te laten doorgaan. De baan was ongeveer dezelfde als vorige keren, alleen wat verschoven in westelijke richting vanwege het nieuwe eiland; de W.S.H. beschikte bovendien nu over een startschip. Men had zich echter op het weer verkeken, want toen de meeste schepen ongeveer één baan hadden gezeild, brak er een hevig onweer los gepaard gaande met zeer harde wind. De meeste deelnemers zochten zo snel mogelijk de haven op. Twee GWS-schouwen konden het echter niet houden, liepen vol en zonken; alleen de masttop stak nog boven water uit. De bemanningsleden werden door andere deelnemers aan boord genomen. De schade bleef gelukkig beperkt en na het bergen van de scheepjes (wat in de kring van GWS-ers een routinezaak bleek te zijn!) kon de volgende morgen bij veel gunstiger weersomstandigheden opnieuw worden uitgevaren om de wedstrijd alsnog af te werken. - Windkracht 4, later iets afnemend, met zonneschijn, werkte er zondagmiddag aan mee om het admiraalzeilen deze keer tot een schitterende belevenis en tot het hoogtepunt van de reünie te maken. De oudvoorzitter van het Stamboek, dhr Van

Waning, was uitgenodigd dit jaar als admiraal op te treden. Bij de uitreiking van de Hoefnagelsprijs aan S. Cats (eskader Tjotters C) getuigde hij in opgetogen woorden: 'In de zeventien jaar, dat ik bij het admiraalzeilen was, heb ik het niet zo mooi gezien als hier op het Heegermeer'. Het saluut werd afgenomen aan boord van de boeier 'Maartie', die eertijds vele jaren in het bezit van de familie Van Waning geweest was, nu welwillend ter beschikking gesteld door de fam. lordens. De admiraal werd in zijn taak om het beste eskader te selecteren dit jaar voor het eerst bijgestaan door een speciaal voor dit doel door het comité aangezochte jury; de schipper van het admiraalsschip maakte hiervan ook deel uit. In bijlage 5 zijn de namen vermeld van degenen die deze taak tot en met 1979 hebben vervuld. De fakkelvaart, die zaterdag moest worden afgelast, kon zondagavond na 9 uur alsnog plaatsvinden. De nieuwe vaste brug belette nu echter dat rondom het gehele eiland werd gevaren. Voortaan verzamelden de deelnemende schepen zich in het dorp, aan de kade, langs het terrein van de werf van De Jong en aan de daartegenoverliggende wal. Vandaaraf werd na het aansteken van de fakkels gevaren in de richting van de Pharshoeke, verder de Graft in (na eventueel een slinger op het meer) en in oostelijke richting een eindje de Var op, waarna werd teruggekeerd naar de ligplaatsen. De 3e reünie eindigde aldus met een drukbezette en zeer geslaagde zondag.

1972 – Dit jaar waren de weergoden de reünie zeer gunstig gezind: geen onweersbuien met harde wind en ook geen windstilte; op beide dagen stond er een mooie lopende ZW-wind, waardoor zowel het hardzeilen als het admiraalzeilen onder de bestdenkbare omstandigheden konden verlopen.

Vrijdagsavonds was in het dorpshuis de reünie begonnen met een praatje

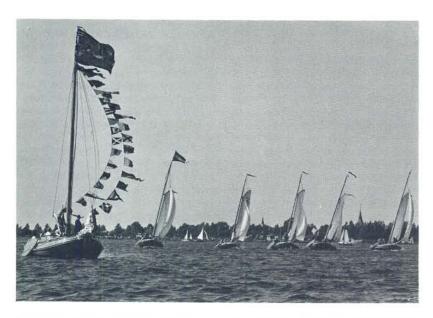

6 augustus 1972: Het eskader boeiers zal zo dadelijk het saluut brengen aan admiraal Huitema, aan boord van de 'Constanter'.

6 augustus 1972: Fjouwerachten in frontlinie.

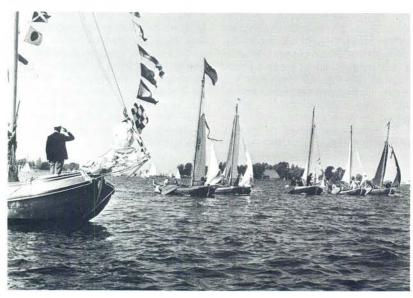

over 'Friese statenjachten door de eeuwen heen' door het comitélid Van Slooten, die in 1953/1954 zo nauw betrokken was bij het voor de provincie Friesland verwerven van het huidige statenjacht, de boeier 'Friso'. Bij het hardzeilen was voor het eerst een zgn. Olympische baan uitgezet, hetgeen mogelijk werd gemaakt doordat de W.S.H. nu over een startschip beschikte. Alle deelnemers waren het er over eens dat een dergelijke baan met een recht-in-de-windse start grote voordelen heeft. Aan boord van de boeier 'Constanter' van de familie Halbertsma nam de heer Mr Dr T. Huitema, secretaris van de Stichting Stamboek Ronde en Platbodemjachten, als admiraal de vlootschouw en het saluut af; het was een prachtig gezicht om de fraaie boeier, gepavoiseerd en met een grote nationale vlag in top, voor anker afgemeerd te zien liggen in de lopende wind. De eskaders manoeuvreerden met deze wind heel goed en veel te gauw was het tijd om weer de haven op te zoeken. Een verrassing was, dat het comité door de heer Huitema namens de stichting Stamboek een tweede prijs voor het admiraalzeilen kreeg aangeboden in de vorm van een mastwortel (tuigje), vervaardigd door dhr Piersma Sr. De winnaars van dit jaar bleken te zijn: de Hoefnagelsprijs voor het eskader Tjotters C aangevoerd door mej. J. Piersma en de nieuwe stamboekprijs was voor het eskader Friese jachten A onder leiding van J. Loopik.

1973 – In 1973 bleken de weersomstandigheden geheel anders dan het jaar tevoren. Bij de aankomst van de deelnemers op vrijdag regende het flink en de weerberichten deden voor de komende dagen niet veel goeds vermoeden, hetgeen, althans op zondag, ook helaas bewaarheid werd. Na de begroeting des avonds in het dorpshuis kregen de deelnemers gelegenheid hun mening te uiten over de wijze

waarop het comité in de afgelopen jaren de zaken geregeld had. Veel kritische opmerkingen werden niet vernomen, wel instemming, en aansporing om door te gaan. Voorzitter Van Douwen deelde mee dat voortaan, als blijvende herinnering aan een tijdens het admiraalzeilen gewonnen wisselprijs, aan alle schippers van de winnende eskaders een oorkonde zal worden uitgereikt, waarop de prestatie wordt vermeld, zodat behalve de eskadercommandant ook de overige kapiteins van de deelnemende schepen op deze wijze in het bezit komen van een blijvend bewijs van hun kunnen. De voorzitter vertoonde een groot aantal dia's van de eerste reünie, waarna de bekende stamboekfilm 'Van Klik tot Kluiver' werd vertoond. Zaterdagmorgen bracht een zuidwestenwind, kracht 4 à 5, die echter steeds meer afflauwde, zodat aan het eind van de middag de wedstrijdcommissie genoodzaakt was voor de kleinere klassen de nu ook wederom olympische baan af te korten. In de avond heerste er een absolute

windstilte bij het overtrekken van de kern van de depressie, waardoor de fakkelvaart een haast onwezenlijk mooi schouwspel opleverde met de schepen, mysterieus verlicht, ronddrijvend op een weerspiegelend glad wateroppervlak. Overigens was dit met recht de stilte voor de storm. Reeds des nachts stak de wind weer op - tot kracht 8 en zondag was het bar en boos weer. Ook de weerberichten voorspelden voor de komende 24 uur niets goeds. Tijdens het palaver voor de eskadercommandant werd besloten, dat de admiraal - de heer H. Halbertsma, conservator van het Fries Scheepvaart Museum in Sneek en een van de drie oprichters van het eerste stamboek (zie hoofdstuk I) - het generaal saluut zal afnemen vanaf het voordek van de 'Rode Leeuw' met de deelnemers langs de wal in hun schepen en de 'Rode Leeuw' met admiraalsvlag in top langsvarende. De niet door iedereen opgemerkte stagnatie tijdens dit langsvaren bleek achteraf veroorzaakt te zijn door een door de storm te water geraakte admiraalspel die, na opgevist te zijn, nat en wel weer goed op het hoofd van de admiraal moest worden aangebracht. Tijdens de sluiting na de uitreiking van de (wedstrijd)-prijzen zorgde

de heer R. van Netten van de tjotter 'Queenie' met een spontane bloemenhulde en een woord van dank aan mevrouw Vermeer voor een hartelijk applaus. De beide prijzen voor het admiraalzeilen konden niet worden uitgereikt en de nieuwe oorkonde bleven een jaar ongebruikt.

1974 - Het aantal deelnemende schepen was dit jaar hoger dan ooit tevoren, nl. 100; er meldden zich nog een aantal deelnemers in Heeg, die om welke reden dan ook niet tijdig konden inschrijven en die in ieder geval voor het admiraalzeilen nog werden geaccepteerd. Vrijdagavond werd een vrij vol programma afgewerkt met de vertoning van een aantal kleine films, w.o. een over de bouw van de kajuitschouw 'Skaldan' opgenomen door de eigenaar de heer G. Ruys. Het hardzeilen begon met bijna blakte, later zette de wind wat door en konden toch drie ronden worden afgewerkt. De kleinste scheepjes startten deze keer eerst, wat het voordeel heeft dat de finish niet te

5 augustus 1973: De witte pet van admiraal Halbertsma geraakt tijdens de vlootschouw door de storm te water.

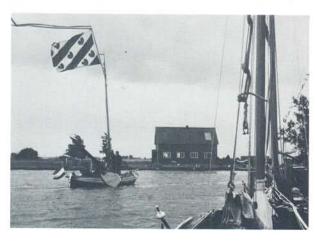

5 augustus 1973: Tijdens de prijsuitreiking in het dorpshuis verrast de heer R. van Netten mevrouw Vermeer met bloemen.

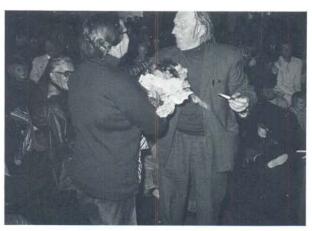

laat is afgelopen. Het admiraalzeilen werd begunstigd door een matige noordoosten wind. De enkele regendruppels die naar beneden kwamen zullen de meeste deelnemers niet eens hebben opgemerkt in hun ijver om een en ander zo goed mogelijk te volbrengen. Als admiraal fungeerde deze keer aan boord van de boeier 'Albatros' van de N.V. Philips de heer Anne de Groot, oud-voorzitter van de Sintrale Kommisje Skûtsjesilen, die zich kennelijk temidden van de kleine broertjes en zusjes van de skûtsjes heel goed op zijn gemak voelde, zoals tijdens de uitreiking van de prijzen bleek. De Hoefnagelsprijs ging naar het eskader Tjotters B onder aanvoering van J. Rouwé, de Stamboekprijs was voor het eskader Friese jachten B onder leiding van L. van de Post.

1976 - Nadat eind 1975 de voorzitter van het Comité Regionale Reunie, de heer Van Douwen, voor het aanvaarden van een functie bij de rechterlijke macht in Willemstad voor drie jaar naar Curação was vertrokken, bestond het comité bij de aanvang van de 7e reünie uit de heren H.E. Oud (wn. voorzitter), J. Vermeer (secretaris), B. van Klinken (penningmeester), P. Piersma en H.G. van Slooten. Tijdens het samenzijn in het dorpshuis deelde de heer Van Slooten mee, dat het bestuur van de Stichting Stamboek voor de Vrienden zal overgaan tot het uitgeven van losbladige jaarlijkse publicaties over de geschiedenis van oude schepen, werven etc. zoveel mogelijk in samenwerking met de redactie van het jaarboek van het Fries Scheepvaart Museum. De avond werd besloten met de vertoning van een film over het skûtsjesilen en van één over de geschiedenis van de elfstedentocht. De zeilwedstrijden zaterdags troffen een afnemende wind, waardoor voor sommigen het uizeilen van de baan wat erg lang duurde. 's Avonds kon de, juist ook door de toeschouwers zeer gewaardeerde fakkelvaart onder gunstige omstandigheden doorgang vinden.

Het admiraalzeilen op zondag vond plaats onder kritisch oog van de jury en admiraal G.F.W. Hartung en diens dochter aan boord van het fraaie Friese jacht 'Frisia' van de heer T. Klazinga. Dit schip was uitgekozen omdat het in 1876, dus 100 jaar geleden, gebouwd was door E.H. van der Zee. Er was bij de uitreiking van de prijzen vanwege de jury nogal wat kritiek op enkele eskaders. Het blijft echter moeilijk om zonder oefening vooraf het admiraalzeilen bevredigend te doen verlopen, zeker bij (te) weinig wind, zoals deze keer het geval was. Het comité nam zich voor om zich te beraden op maatregelen die een ordelijk uitvoeren van het admiraalzeilen zouden kunnen bevorderen. Een eerste vereiste blijft natuurlijk dat weer

en wind meewerken. De Hoefnagelsprijs ging naar het eskader Boeiers en Friese Jachten A (commandant W. Hoefnagels!) en de Stamboekprijs naar het eskader Tjotters C (commandant J. Rouwé). Na de prijsuitreiking memoreerde de voorzitter het feit, dat Piersma en zijn vrouw het laatste jaar als Heit en Mem de jeugdherberg 'it Beaken' beheren en bedankte hen voor de vele jaren gastvrijheid die de reünie bij hen mocht genieten.

Het bovengenoemde voornemen leidde ertoe, dat een commissie bestaande uit de heren H. van Foreest, E.G. Duyvis en J.W.C.M. v.d. Sijp op verzoek van het comité zal trachten maatregelen uit te werken die moeten leiden tot verbeteringen bij het admiraalzeilen, en wel op twee punten: 1. de formatie van de vloot en het saluut aan de admiraal; 2. versterking van het spel-element.

8 augustus 1976: Na heit en mem Piersma te hebben bedankt voor hun jarenlange gastvrijheid, sluit vz. Oud de reünie; achter hem admiraal G.F.W. Hartung. 1977 – De weergoden waren de reünie deze keer niet al te gunstig gezind, zeker niet op de dag van het admiraalzeilen, zondag 7 augustus. Het begon die

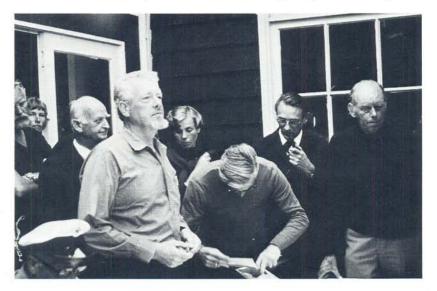

morgen al met regen en veel wind, terwijl de voorspellingen voor het verdere verloop van de dag bepaald niet hoopvol stemde. Toen het dan ook tegen half één stroomde van de regen besloot het comité het admiraalzeilen af te gelasten; een moeilijke beslissing. Voor de Amerikaanse filmploeg, die van plan was filmopnamen te maken, was het natuurlijk erg jammer dat het admiraalzeilen niet kon doorgaan, evenals voor onze admiraal (de heer F. de Wolf, voorzitter van de Vereniging 'Grouwster Watersport') en voor de schipper van het admiraalschip de kajuitschouw 'Zilvermeeuw', die zich beiden zo terdege hadden voorbereid.

Het hardzeilen op zaterdag werd enerzijds begunstigd door een mooi lopend windje, anderzijds verdreven de regenbuien de genoemde filmploeg ook hier reeds vroegtijdig van het water.

De fakkelvaart kon gelukkig wel door gaan, vooral ook ten genoege van het publiek op de wal. Muzikale opluistering verhoogde deze keer het plezier. De vrijdagavond was begonnen met de vertoning van twee films, een professionele opgenomen voor de NOS over het bouwen van een tjotter, en een amateurfilm door een deelnemer aan 'New York Sail 200' opgenomen tijdens het bezoek van een aantal Nederlandse ronde en platbodemjachten aan de stad New York en de Hudson-rivier. Dit jaar hadden nu alle deelnemende schepen een ligplaats aangewezen gekregen in de gem. jachthaven, aangezien de rechtstreekse verbinding tussen het terrein van de jeugdherberg en dat van de jachthaven volledig was geblokkeerd (terecht overigens).

1978 – De reünie van 1978 stond in het teken van de schouw. Het comité kon inderdaad een record aantal schouwen inschrijven: 13 open schouwen, 22 kajuitschouwen en 14 GWS-schouwen. De voorzitter van de Vereniging 'Grouwster Watersport' was op-

6 augustus 1978: Admiraal De Wolf observeert het manoeuvreren van de eskaders.

nieuw gevraagd om als admiraal te fungeren aan boord van de kajuitschouw 'Zilvermeeuw' van de heer M.W. den Boogert. Hoewel het geen stralend weer was, stond er op beide dagen een mooie zeilwind. Bij het hardzeilen moest om uiteenlopende redenen tweemaal een start worden uitgesteld en dan blijkt, dat onze deelnemers doorgaans te weinig wedstrijdroutine bezitten; door onbekendheid met de betreffende seinen, die de wedstrijdcommissie daarbij moest hanteren, zondigden nogal wat wedstrijdzeilers tegen de regels en werden daarom uitgesloten.

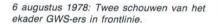

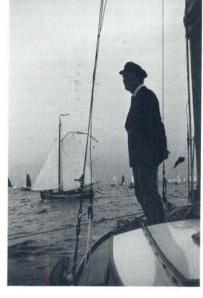

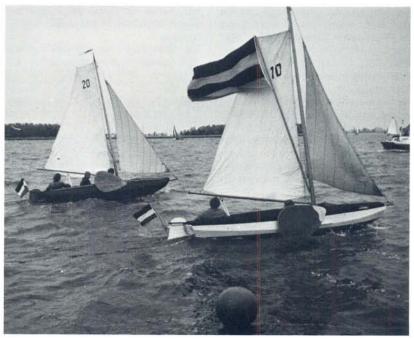

Het admiraalzeilen werd voor het eerst voorbereid en geleid door een regisseur; een en ander als vrucht van de deliberaties in de in 1976 ingestelde studiecommissie. De heer A.J.E. Arnold Bik heeft zich, bijgestaan door de heer P. Postma, op voortreffelijke wijze gekweten van deze taak, die onverwachts geheel op zijn schouders neerkwam door de plotselinge verhindering van de heer Van Foreest. Alle eskaders gingen voor de aanvang aan de oostzijde van het eiland voor anker en vanuit deze positie werd het admiraalzeilen begonnen. Bij de beoordeling van de verrichtingen van de eskaders betrok de jury ook het ankeropgaan in de puntenwaardering. De wisselprijzen gingen deze keer naar het eskader Tjotters A onder leiding van schipper J. v.d. Sijp en naar het eskader Open Schouwen B onder leiding van schipper H.P. Nooteboom.

Zeker niet onvermeld mag blijven de vertoning op vrijdagavond van een film over de bouw door Berend de Jong van het Friese jacht 'Eleonora'. Deze zeer goede amateurfilm, opgenomen en vertoond door de Leeuwarder arts E. de Haan oogstte terecht veel bewondering.

De fakkelvaart ging (figuurlijk) de mist in door een wat voorbarige afgelasting door het comité, dat oordeelde dat er te veel wind stond. Enige compensatie werd geleverd door het zeer gewaardeerde optreden van de Bolswarder skotsploech, zowel in het dorp als op het jachthaventerrein.

1979 – Het comité meende de 10de Regionale Reünie voor Friese Ronde Jachten en Schouwen een wat feestelijk karakter te moeten geven, en wel door het organiseren van een stertocht naar Heeg voorafgaande aan de reünie en door de vrijdagavond op te luisteren met muziek, uit te voeren door eigen deelnemers. Of de aankondiging van deze plannen de deelname heeft gesti-

3 augustus 1979: Deelnemers aan de stertocht, verzameld in de opvaart van Hemelum, maken zich klaar voor vertrek naar Heeg.

muleerd is niet met zekerheid te zeggen; er meldde zich echter een recordaantal van 124 schepen aan (zie bijlage 3), waaronder ook een record-aantal GWS-schouwen.

De deelnemers aan de stertocht verzamelden zich op woensdag 1 augustus respectievelijk in Hemelum (tochtleider: W. Hoefnagels), Oudega (W), (P.J. Zaaijer), Langweer (J.E. ter Braak), Akkrum (K.J. van Douwen) en Delfstrahuizen (A. van der Werf). Helaas werkten de weergoden dit initiatief sterk tegen met regen en harde zuidwestenwind, zodat de deelnemers op donderdag 2 augustus verregend in Heeg aankwamen. De groep Delfstrahuizen kon aanvankelijk het Tjeukemeer niet oversteken, kwam die avond niet verder dan Sloten en arriveerde pas vrijdagmiddag in Heeg.

De vrijdagavond was als vanouds een zeer genoeglijk samenzijn. Deze keer

schouwen aan de start.

zeer genoeglijk samenzijn. Deze keer dhr. P. Postma. Dit orkest bracht met veel élan een repertoire van kamermuziek ten gehore, dat met veel instemming werd begroet. Hoe het mogelijk

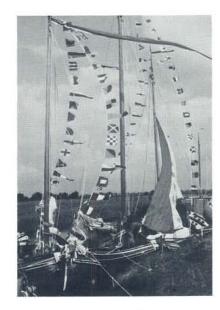

geen film, maar een aantal sprekers,

afgewisseld door muziekuitvoeringen,

tengehore gebracht door het voor deze gelegenheid samengestelde 'Kombuis-

orkest', enthousiast aangevoerd door

ming werd begroet. Hoe het mogelijk was dat met zo weinig repeteren een

4 augustus 1979: Startende boeiers en grote Friese jachten.

dergelijke prestatie geleverd kon worden, kan alleen verklaard worden uit het enthousiasme waarmee de orkestleden hun taak opvatten en uitvoerden. En dan te weten, dat bijna het halve orkest in de groep Delfstrahuizen zat, die op donderdagavond in Sloten strandde, terwijl juist die avond de generale repetitie moest plaatsvinden. Bij de sprekers bracht de heer Hoefnagels de structuur van het comité ter sprake en pleitte voor vergaande wijzigingen. De voorzitter zegde toe de suggesties in het comité te zullen bespreken.

Het hardzeilen op zaterdagmiddag trof stralend weer met een weliswaar wat zwakke wind, maar voldoende voor een mooie wedstrijd. Des avonds gaf de Snitser Skotsploech een voorstelling op het jachthaventerrein, waarna bij windstilte een heel mooie fakkelvaart kon worden gehouden. De schepen voeren daarbij ook een slinger over het meer.

Het hoogtepunt van de reünie had het

And the state of the state of t

admiraalzeilen moeten worden. Liefst 15 eskaders namen deel en de regisseur, de heer Arnold Bik, had zeer bijzondere plannen. Naast de reeds bekende figuren zouden de eskaders na het saluut aan de admiraal 'wevend' over het Heegermeer moeten zeilen. Helaas, de wind liet het volledig afweten en verder dan een drijfpartij langs de admiraal de heer H.G. van Slooten aan boord van de boeier 'Boreas',

kwam men niet. Het viel de jury dan ook niet mee de winnende eskaders aan te wijzen: De Hoefnagelsprijs ging naar het eskader Kajuitschouwen B onder aanvoering van commandant J.R. Willet en de Stamboekprijs werd uitge-

5 augustus 1979: De schippers van een eskader kajuitschouwen palaveren voor het admiraalzeilen.

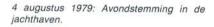

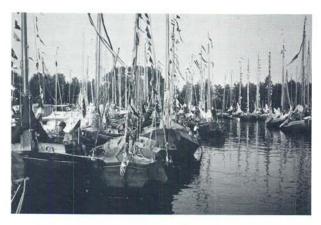

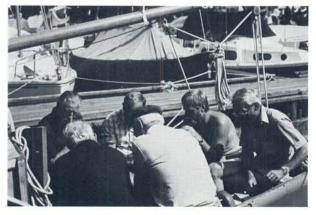

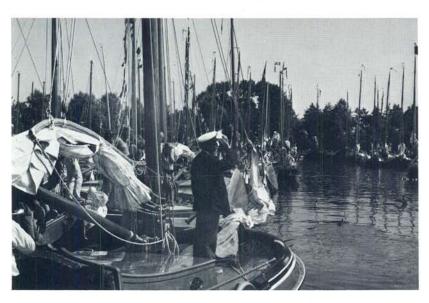

5 augustus 1979: Admiraal Van Slooten neemt de vlootschouw af.

5 augustus 1979: De vloot voor anker; helaas is er te weinig wind voor goed admiraalzeilen.

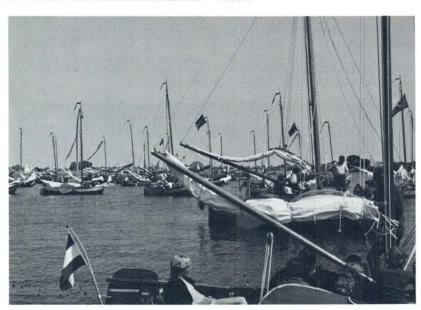

reikt aan het eskader Tjotters A onder leiding van commandant E.G. Duyvis. Bij de prijsuitreiking deed de heer Van Slooten een dringend beroep op de deelnemers om in 1980 mee te doen aan de in Friesland te houden 5de lustrum-reünie van het Stamboek. De plannen hiervoor hielden in, dat na samenkomst van de deelnemende schepen in Leeuwarden de vloot een gezamenlijke tocht zou maken via Grouw naar Heeg, alwaar het hardzeilen en admiraalzeilen zou plaatsvinden op het Heegermeer. Bij dit laatste evenement zouden dan de houten Friese schepen van de regionale reünie de kern van de vloot moeten uitmaken; voorwaar een aanlokkelijk plan.

De secretaris van het comité maakte tijdens de 10de reünie bekend te willen aftreden. In de najaarsvergadering trad ook de voorzitter af en werd het comité nu als volgd geformeerd: P.J. Zaaijer, voorzitter; A. v.d. Werf, secretaris; J.G. Greep, penningmeester en A.J.E. Arnold Bik en P. Piersma, lid.

## NOG ENIGE ORGANISATORISCHE BIJZONDERHEDEN

De samenwerking met het bestuur van de Watersportvereniging 'Heeg' is gedurende de gehele periode heel plezierig geweest. In het begin vergaderde het comité elk najaar met dit bestuur, meestal in het centraal gelegen Sneek (Piso, Bonnema). Daar werden dan de afspraken gemaakt. In latere jaren kon het comité, dankzij de vriendelijke bemiddeling van directeur Ten Hoeve, voor zijn bijeenkomsten gebruik maken van de zgn. Ypecolsga kamer in het Fries Scheepvaart Museum en werden de (routine)afspraken met de W.S.H. meestal schriftelijk afgehandeld. Tot en met 1974 schafte de W.S.H. de prijzen voor het hardzeilen aan en verzorgde het drukken (in stencilwerk) van het programma, dat door de secretaris van

het comité aan de hand van de aanmeldingen werd opgemaakt. Als vergoeding voor haar kosten had de W.S.H. recht op de totale som aan wedstrijdgelden, die elk jaar in overleg met haar werden vastgesteld. Na genoemd jaar werd een andere regeling getroffen. Het comité nam voortaan de zorg zowel voor de wedstrijdprijzen als voor het programmaboekje op zich. De W.S.H. zorode verder alleen voor de organisatie van de wedstrijden op de dag zelf, waarvoor een vaste vergoeding vooraf werd overeengekomen. Een speciaal ontworpen omslag voor het programmaboekje bracht nu tevens beter het wezen van de reünie tot uitdrukking (zie bijlage 6).

Zonder te kort te willen doen aan de verdiensten van ongenoemden, worden hier de namen vermeld van enige bestuurs- en commissieleden van de W.S. 'Heeg', die zich in de beschouwde periode in het bijzonder hebben ingespannen voor het welslagen van de reünie: De voorzitters J. v.d. Kevie, G. Cnossen en S. Pasma, de secretarissen A.J. de Bruijn, J. de Vries en T. Potma en voorts in wedstrijdcommissie of -jury (in min of meer chronologische volgorde) de heren J. Hettinga, A. v.d. Pol, G. Roodhof, G. en B. Gerritsma, S. Cats, W. van Eif en W. Schurer.

Konden vóór de transformatie van het eiland alle deelnemende jachten een ligplaats krijgen aan de wal van de jeugdherberg en verder langs de oever van de Graft tot aan de hoek met de Var, vanaf 1971 werd de vloot gedeeltelijk en vanaf 1977 in zijn geheel ondergebracht in de gemeentelijke jachthaven. De enthousiaste medewerking van havenmeester Loopik is reeds in het licht gesteld: Ondanks het feit dat juist in de jaren zeventig de watersport een enorme groei te zien heeft gegeven, waarmee het aantal passanten, dat de jachthaven voor overnachting bezoekt, eveneens sterk is toegenomen, lukte

het hem toch steeds weer de deelnemers aan de reünie te herbergen.

Tot slot volgen hier nog de namen van degenen die van 1968 tot en met 1979 de verantwoordelijkheid voor de Regionale Reünie voor Friese Ronde Jachten en Schouwen hebben gedragen. In 1968 startte het comité in de volgende samenstelling: K.J. van Douwen (Beetsterzwaag) voorzitter; J. Vermeer (Arnhem) secretaris/penningmeester, P. Piersma (Heeg) en H.G. van Slooten (Leeuwarden). In 1972 trad toe H.E. Oud (Hemelum). In 1973 nam B. van Klinken (Goingarijp) het penningmeesterschap op zich tot en met 1976, in welk jaar hij uit het comité trad en het penningmeesterschap werd overgenomen door P.J. Zaaijer (Oudega-W.). In 1975 vertrok Van Douwen naar de Ned. Antillen en nam Oud het voorzitterschap waar. In 1978 trok Van Slooten zich terug en een jaar later trad A.J.E. Arnold Bik (Den Helder) toe tot het comité. De samenstelling van het comité na het aftreden van Vermeer en Oud aan het eind van de besproken periode is reeds in het vorige hoofdstuk vermeld.

## **AFSLUITING**

Aan het slot van dit overzicht moge nog geconstateerd worden, dat de Regionale Friese Reünie activerend heeft gewerkt, in zoverre dat rondom haar zich een reeks van evenementen voor de kleinere ronde en platbodemjachten heeft gevormd, of dat de deelname aan reeds bestaande erdoor is gestimuleerd. Te noemen zijn:

- de wedstrijden op de Sneeker Hardzeildag, die zoals reeds vermeld, in ere zijn hersteld;
- een week na de reünie, de wedstrijden georganiseerd door de Watersportver. 'Drachten-Veenhoop';
- een week voorafgaande aan de reünie, een speciale wedstrijd georgani-

seerd door de W.S. 'Sleattemermar'. Aan het begin hiervan, bij de viering van haar 40-jarig bestaan in 1973, heeft het comité het bestuur van de toen nog W.S. 'Sleat' geheten vereniging van advies kunnen dienen;

 aan het eind van augustus, de wedstrijden van de K.Z. 'Langweer'.
 Hiermee zijn nog niet alle evenementen, waar Friese ronde jachten en schouwen in Friesland terecht kunnen, opgesomd. Het is hieruit wel duidelijk, dat de situatie sedert 1967 aanzienlijk is veranderd.

We mogen wel concluderen, dat de Regionale Reünie voor Friese Ronde Jachten en Schouwen, na een enthousiaste start, zich een vaste plaats heeft verworven in de kring van liefhebbers van de traditionele houten schepen voor de binnenwateren. Vele deelnemers komen jaar in jaar uit terug en willen geen enkele reünie overslaan. Hieruit blijkt een saamhorigheid, die zijn oorsprong vindt in de enthousiaste toewijding voor het houten schip, die men bij elkander bespeurt, en in de mogelijkheid om ervaringen en raadgevingen uit te wisselen, waartoe de samenkomsten een unieke gelegenheid bieden. Het welslagen van dit evenement is voor de initiatiefnemers van het eerste uur uiteraard een grote voldoening. Moge dit ook het geval zijn voor het huidige comité en voor allen, die in de toekomst nog bij de organisatie betrokken zullen worden.

Arnhem, voorjaar 1984

## Noten

- (1. C.J.W. van Waning 'De onverwachte gevolgen van een ondoordacht idee'. Zie publicatie van de Stichting Stamboek Ronde- en Platbodemjachten pag. 3 e.v. alsmede Jaarboek Fries Scheepvaart Museum 1973 en 1974, Sneek, pag. 74 e.v.
- Van Commissie Stamboek Friese Ronde Jachten tot Stichting Stamboek Ronde- en Platbodemjachten.
- (2. Zie ook: Titelblad van de stichtingsmonografie '25 jaar Stamboek' door T. Huitema. Zie publicatie van de Stichting Stamboek Ronde- en Platbodemjachten pag. 137.
- (3. Volgens de jaarverslagen van de stichting en een recente mededeling van het secretariaat.
- (4. H. Halbertsma
- 'Sneeker Hardzeildag'
- Een belangrijk hoofdstuk uit het Friese volksleven.
- P.N. van Kampen & Zn, Amsterdam (1965).

## Fotoverantwoording

De in dit artikel opgenomen foto's zijn ter beschikking gesteld door, respectievelijk afkomstig van:

| Y. v.d. Berg,                        | 371c                                          |
|--------------------------------------|-----------------------------------------------|
| Ger Dijk, Sneek,                     | 366a                                          |
| W. Hoefnagels, Oosterbeek,           |                                               |
| J.A. Keverling Buisman, Velp (Gld.), |                                               |
| H. Pels, Velp (Gld.),                |                                               |
| P. Piersma, Heeg,                    | 363, 368                                      |
| J. Vermeer, Hemelum,                 | . 358, 361a, 362, 364b, 365, 370b, 371a, 371b |
| Mw. H. v.d. Werf-Hoekstra, Heeg,     |                                               |
| F. de Wolf, Grouw,                   | 367b, 369a, 369b                              |
| Fries Scheepvaart Museum, Sneek,     | 366b                                          |
| Jeugdherberg 'It Beaken', Heeg,      | 357                                           |

## Regionale Reünie van Ronde Jachten en Schouwen te Heeg 3 en 4 augustus 1968

# Lijst van deelnemers, tevens Eskaderindeling voor het Admiraalzeilen

Admiraalschip: de Heer W. Hoefnagels
Admiraalschip: de boeier Boreas, geëscorteerd door:
Fries jacht Dolphijn van de heer H. Voordewind
Fries jacht Mercurius van de heer Mr Tj. Kingma
Tjotter Tsjits van de heer H. Postuma

| 1e E     | e Eskader: Boeiers         |      |                              |                                                                                                    | 5e Eskader: Tiotters        |      |                     |               |
|----------|----------------------------|------|------------------------------|----------------------------------------------------------------------------------------------------|-----------------------------|------|---------------------|---------------|
| 2 Nine   | line                       | 1855 | Ir E. lordens                | Zwolle                                                                                                    | 40 Wilster                  | 1926 | T. Rusting          |               |
| 3 8      | 3 Rana                     | 1895 | G. Popma                     | Oppenhuizen                                                                                                    | 41 Waerlamke                | 1959 | Mei. A. Kranenburg  |               |
| 4 1      | 4 lbbe                     | 1930 | Ir A.W. Siewertsz v. Reesema | Dordrecht                                                                                                    | 42 Wink                     | 1960 | N.C. van Assem      |               |
| 5        | 5 Dolphijn                 | 1    | R. Swart                     | Leeuwarden                                                                                                    | 43 Wylp                     | 1953 |                     |               |
| 9<br>H   | 6 Hou Moed                 | 1894 | W.H. Croon                   | Heemstede                                                                                                    | 44 Brasem                   | 1926 | H. Stallinga        |               |
| 7 6      | 7 Maria Magdalena          | 1918 | W. Westerouen van Meeteren   | Rotterdam                                                                                                    |                             | 1968 | P. van Hasselt      | Voorburg      |
| 1 8 T    | Tjeardbaes                 | 1905 | E.W. Groeneveld              | Diepenveen                                                                                                    | 46 Tarke                    | 1948 | P.E. Hoekstra       | Laaq-Keppel   |
| > 6      | 9 Vrouwe Thea              | 1 1  | P.J.M. Rompa                 | Breda                                                                                                    | 47 Lyts Wyld                | 1    | Tj. Visser          | Osingahuizen  |
| 10 B     | 10 Bever                   | 1820 | C.F. Diesch                  | Zwolle                                                                                                    | 48 Berendje                 | 1965 | E. de Haan          | Leeuwarden    |
|          |                            |      |                              |                                                                                                    | 80 Reidplûm                 | 1968 | Mej. J. v.d. Hulst  | Leiden        |
| 2e E     | 2e Eskader: Friese Jachten |      |                              |                                                                                                    |                             |      |                     |               |
| 11 Argo  | rgo                        | 1895 | J.W. Tuininga                | Helmond                                                                                                    | 6e Eskader: Grote schouwen  |      |                     |               |
| 12 J     | 12 Jansje Maria            | 1941 | Mr K.J. van Douwen           | Beetsterzwaag                                                                                                    | 49 Menno Jurriaan           | 1966 | J.E. ter Braak      | Nunspeet      |
| 13 V     | 13 Willemijntje            | 1920 | L.J.A.S.M. v.d. Post         | Den Haag                                                                                                    | 50 Noordsvaarder            | 1964 | C. Kerbert          | Sybrandaburen |
| 14 N     | 14 Nim it for Ijeaf        | 1968 | J. Idsinga                   | Bolsward                                                                                                    | 51 Wulp                     | 1965 | W. Hepkema          | Langweer      |
| 15 B     | Bestevaer                  | 1953 | H. Pels                      | Velp (Gld.)                                                                                                    | 52 Mallemok                 | 1959 | M.D. Hiehle         | Utrecht       |
|          | Oude Liefde                | 1880 | P. Piersma                   | Heeg                                                                                                    | 53 de Brunte                | 1965 | J.G. Greep          | Arnhem        |
| 17 R     | Reiddomp                   | 1920 | E. van Douwen                | Heed                                                                                                    | 54 Maartje                  | 1967 | K. Tolman           | Monnickendam  |
| 18 D     | De Rode Leeuw              | 1 1  | Dr Ir J. Vermeer             | Arnhem                                                                                                    | 55 Neeltje                  | 1967 | B. Stam             | Amsterdam     |
| 19 R     | Roeland                    | 1    | Tj. Visser                   | Osingahuizen                                                                                                    | 56 Vrouwe Maria             | 1967 | P.J. Zaaijer        | Den Haag      |
| 20 N     | 20 Mearke                  | 1967 | Mr C.F.W. Hartung            | Leeuwarden                                                                                                    | 57 Reager                   | 1941 | Mr W.A.A. Aarts     | Leeuwarden    |
| 81 N     | Neptunus                   | 1918 | E. de Jong                   | Joure                                                                                                    | 58 Maira                    | 1968 | J.D. van Dam        | Veenendaal    |
|          |                            |      |                              | 0.0000000000000000000000000000000000000                                                                                                    | 78 Terluyne                 | 1965 | S.P. Fokkema        | Leeuwarden    |
| 3e E     | 3e Eskader: Tjotters       |      |                              | 100 120                                                                                                    |                             |      |                     |               |
|          | Albert en Nelly            | 1891 | J.F.M. Vermeer               | Arnhem                                                                                                    | 7e Eskader: Kleine schouwen |      |                     |               |
|          | Twa Sisters                | 1892 | D.J. Haagsma                 | Workum                                                                                                    | 59 Peye                     | 1965 | J.A. Jongstra       | Leeuwarden    |
| 23 A     | Aleida Anna                | 1916 | Jhr R.A. van Swinderen       | Den Haag                                                                                                    | 60 Wilster                  | 1967 | D.J. Boon           | Leeuwarden    |
| 24 0     | Queenie                    | 1959 | R. van Netten                | Heeg                                                                                                    | 61 Olle                     | 1966 | P.R. van Mens       | Leiden        |
| 25 K     | Koperwiek                  | 1960 | E.G. Duyvis                  | Koog a/d Zaan                                                                                                    | 62 Och Kom                  | 1 1  | D.J. van Driesum    | Katlijk       |
| 26 V     | 26 War-dy                  | 1961 | I.A. Hioolen                 | Wageningen                                                                                                    | 63 Hinke                    | 1965 | J. de Vries         | Heed          |
| 27 N     | Murkjen                    | 1905 | Ir A. v.d. Werf              | Arnhem                                                                                                    | 64 Gulden Swaen             | 1965 | W.A. van Jeveren    | Lemmer        |
| 28 F     | Froask                     | 1967 | P.P. Piersma                 | Heeg                                                                                                    | 65 Dieuwke                  | 1966 | Mei. H. Frets       | Oeastaeest    |
| 29 B     | Brammert                   | 1960 | P.W. Hofkamp                 | Leeuwarden                                                                                                    | 66 Rakker 4                 | 1    | J. Alberdinak Thijm | Niverdal      |
| 30 S     | Simmerdream                | 1962 | S.Tj. Post                   | Eelde                                                                                                    | 67 N.N.                     | 1968 | J.H. Ravesloot      | Wyckel        |
|          |                            |      |                              |                                                                                                    | 68 Duyfke                   | 1965 | H. van Hasselt      | Voorburg      |
| 4e E     | 4e Eskader: Tjotters       |      |                              |                                                                                                    | 69 Steenkneuter             | 1965 | R. Steensma         | Tietjerk      |
| 31 Friso | riso                       | 1920 | Mej. J. Piersma              | Heeg                                                                                                    | 70 Marietje                 | 1967 | P.J. Zaaijer        | Den Haag      |
| 32 C     | Caroline                   | 1964 | F. Aardewijn                 | Haarlem                                                                                                    |                             |      |                     | K             |
|          | Anna                       | 1 1  | Mw. A.W.E. Halbertsma-Fauël  | Grouw                                                                                                    | 8e Eskader: G.W.Sschouwen   |      |                     |               |
|          | Aventür                    | 1966 | M. Groenhof                  | Heidenschap                                                                                                    | 71 Waggel                   | 1966 | Ir F. de Wolf       | Grouw         |
|          | Tjilling                   | 1 1  | A. van Stooten               | ALL THE STREET STREET S | 72 Sjit op                  | 1938 | J. Rouwé            | Grouw         |
|          | Brûser                     | 1904 | G. Tol                       |                                                                                                    | 73 Greate Klaes             | 1962 | K. Boersma          | Terhorne      |
|          | Hoannemosk II              | 1957 | A. Vandamme                  |                                                                                                    | 74 Froask                   | 1    | R. de Jong          | Grouw         |
|          | Hoants II                  | 1924 | Mej. A. Vermeer              |                                                                                                    | 75 Wetterrôt                | 1968 | R. de Vries         | Grouw         |
|          | De Skiere Iel              | 1958 | H. Smit                      | Roordahuizum                                                                                                    | 76 N.N.                     | 1963 | L. Bouma            | Gorredijk     |
| 79 S     | Stêdflecht                 | 1840 | Mej. M. Bulthuis             | Leeuwarden                                                                                                    | 77 op e Swalk               | 1968 | I. Willemsma        | Akkrum        |
|          |                            |      |                              |                                                                                                    |                             |      |                     |               |

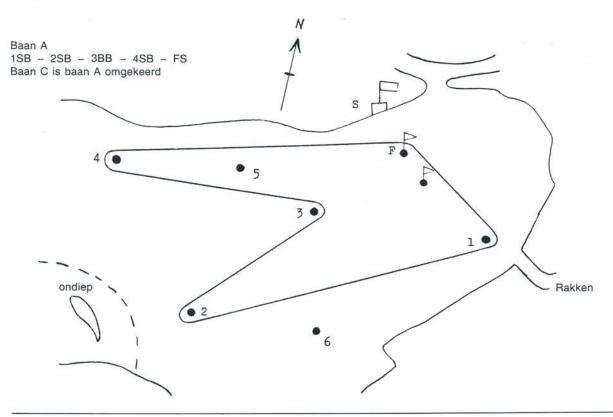

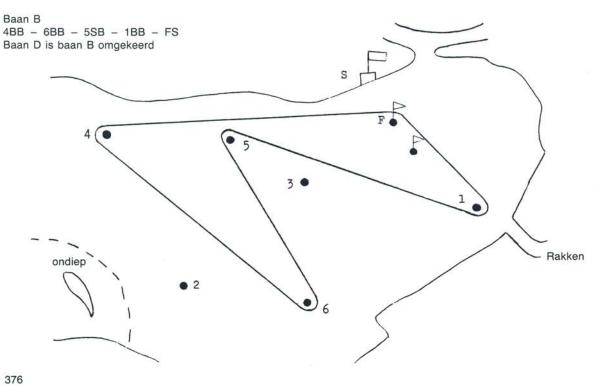

Bijlage 3

## Regionale reünie voor Friese Ronde Jachten en Schouwen te Heeg

Aantallen ingeschreven schepen, 1968 t/m 1979

|                | 1968 | 1969 | 1971 | 1972 | 1973 | 1974 | 1976 | 1977 | 1978 | 1979 |
|----------------|------|------|------|------|------|------|------|------|------|------|
| Boeiers        | 10   | 8    | 9    | 9    | 11   | 14   | 11   | 13   | 7    | 13   |
| Friese jachten | 11   | 13   | 9    | 11   | 14   | 14   | 16   | 16   | 12   | 14   |
| Tjotters       | 30   | 22   | 27   | 31   | 25   | 31   | 25   | 21   | 24   | 31   |
| Kajuitschouwen | 5    | 7    | 8    | 10   | 9    | 7    | 18   | 16   | 22   | 20   |
| Open schouwen  | 10   | 11   | 8 9  | 14   | 9    | 12   | 15   | 13   | 10   | 12   |
| Boatsjes       | 11   | 10   | 9    | 9    | 6    | 7    | 8    | 7    | 9    | 9    |
| GWS-schouwen   | 7    | 8    | 7    | 12   | 12   | 11   | 7    | 12   | 14   | 25   |
| Totaal         | 84   | 79   | 78   | 96   | 86   | 96   | 100  | 98   | 98   | 124  |

## Admiraalzeilen

|      | Admiraal                | Admiraalschip | Hoefnagelsprijs               | Stamboekprijs                     |
|------|-------------------------|---------------|-------------------------------|-----------------------------------|
| 1968 | W. Hoefnagels           | Boreas        | Open schouwen J.A. Jongstra   |                                   |
| 1969 | Mr H.P. Linthorst Homan | Mercurius     | Boeiers<br>J.T. Offringa      |                                   |
| 1971 | Cd C.J.W. van Waning    | Maartje       | Tjotters C<br>S. Cats         |                                   |
| 1972 | Mr Dr T. Huitema        | Constanter    | Tjotters C<br>Mej. J. Piersma | Fr. jachten A<br>J. Loopik        |
| 1973 | Drs H. Halbertsma       |               |                               |                                   |
| 1974 | A. de Groot             | Albatros      | Tjotters B<br>J. Rouwé        | Fr. jachten B<br>L. v.d. Post     |
| 1976 | Mr G.F.W. Hartung       | Frisia        | Boeiers B<br>W. Hoefnagels    | Tjotters C<br>J. Rouwé            |
| 1977 | Ir F. de Wolf           |               |                               |                                   |
| 1978 | Ir F. de Wolf           | Zilvermeeuw   | Tjotters A<br>J. v.d. Sijp    | Open schouwen B<br>H.P. Nooteboom |
| 1979 | H.G. van Slooten        | Boreas        | Kajuitschouwen<br>J.R. Willet | Tjotters A<br>E.G. Duyvis         |

N.B. In 1973 en in 1977 géén admiraalzeilen wegens slecht weer.

## Hardzeilen voor Friese Ronde Jachten en Schouwen te Heeg

## Winnaars van de wisselprijzen

| Klassen                               | 1968                    | 1969                      | 1971                    | 1972                      | 1973                      | 1974                       | 1976                    | 1977                     | 1978                      | 1979                 |
|---------------------------------------|-------------------------|---------------------------|-------------------------|---------------------------|---------------------------|----------------------------|-------------------------|--------------------------|---------------------------|----------------------|
| Boeiers (en grote<br>Friese jachten)  |                         | Mercurius<br>Kingma       | Njord<br>Bijlsma        | Albatros<br>Sieswerda     | Constanter<br>Halbertsma  | Constanter<br>Halbertsma   |                         | Albatros<br>Hofkamp      | Albatros<br>Hofkamp       | Albatros<br>Hofkamp  |
| Friese jachten<br>(en kleine boeiers) |                         | Willemijntje<br>v.d. Post | Rode Leeuw<br>Vermeer   | Jansje Maria<br>v. Douwen | Tsj. Gearts<br>v. Eysinga | Tsj. Gearts<br>v. Eysinga  |                         | Eark<br>Brilleman        | Jansje Maria<br>v. Douwen | Joris<br>v.d. Sijp   |
| Grote tjotters                        | Brammert<br>Hofkamp     | Aventûr<br>Groenhof       | Yntsje<br>Eggens        | Yntsje<br>Eggens          | Queenie<br>v. Netten      | Queenie<br>v. Netten       | Froask<br>Piersma       | Twa Sisters<br>Haagsma   | Froask<br>Kroese          | Froask<br>De Boer    |
| Kajuitschouwen                        | 221                     | Mallemok<br>Hiehle        | Mallemok<br>Hiehle      | Mallemok<br>Hiehle        | Wulp<br>v. Klinken        | Noardersinne<br>v. Klinken | Mallemok<br>Hiehle      | Witte Raaf<br>Ennik      | Meerkoet<br>Dronkers      | Meerkoet<br>Dronkers |
| Grote open<br>schouwen                | Vrouwe Maria<br>Zaaijer | de Brunte<br>Greep        | Geertje<br>v. Barneveld | Vrouwe Maria<br>Zaaijer   | de Brunte<br>Greep        | Vrouwe Maria<br>Zaaijer    | Vrouwe Maria<br>Zaaijer | Vrouwe Maria<br>Zaaijer  | Mutiara<br>v. Son         | Mutiara<br>v. Son    |
| Kleine tjotters                       | Brûzer<br>Tol           | Brasem<br>v. Klinken      | Hoannemosk<br>Cats      | H.+-                      | Friso<br>Cats-Piersma     | Friso<br>Cats-Piersma      | Friso<br>Cats-Piersma   | Hoants<br>v. Roessel     | Wink<br>Smids             | Hoants<br>Piersma    |
| Kleine open schouwen<br>(en boatsjes) | ==                      | Hinke<br>De Vries         | N.N.<br>Poel            | a.c.                      | Skries<br>Poel            | Reidplûm<br>v.d. Hulst     | Dieuwertje<br>Wijbenga  | Friesland<br>v. Nimwegen | Friesland<br>v. Nimwegen  | Hinke<br>De Vries    |
| GWS-schouwen                          |                         | Waggel<br>De Wolf         | Greate Klaes<br>Boersma | Wynrôpper<br>Veenstra     | Greate Klaes<br>Boersma   | Wynrôper<br>Veenstra       | Pax<br>v.d. Meer        | Koekefretter<br>Hellinga | Meeuw<br>v.d. Schaaf      | Pax<br>v.d. Meer     |

## REGIONALE REÜNIE VOOR FRIESE RONDE JACHTEN EN SCHOUWEN TE HEEG

Namen van degenen die een wimpel van de gem. Wymbritseradeel hebben uitgereikt gekregen wegens een bijzondere prestatie:

```
1968 mej. J. v.d. Hulst - Leiden
1969 J. de Vries - Heeg
1971 P. Piersma - Heeg
1972
1973
1974
1976 J.F. Wierda - Leeuwarden
1977 C.W. de Korver - Tietjerk
1978 F. Hobma - Heeg
1979 J. Vermeer - Arnhem
```

## Naam van de leden van de jury ter beoordeling van het admiraalzeilen

| 1971<br>C.J.W. van Waning (adm.)<br>E. Iordens (sch.)<br>A.H. Becker<br>A. de Boer | 1976<br>G.F.W. Hartung (adm.)<br>T. Klazinga (sch.)<br>F.G. Spits<br>C.J.W. van Waning    |
|------------------------------------------------------------------------------------|-------------------------------------------------------------------------------------------|
| 1972 T. Huitema (adm.) P.G. Halbertsma (sch.) A.H. Becker C.J.W. van Waning        | 1978 F. de Wolf (adm.) M.W. den Boogert (sch.) J. Loopik P. Postma H.G. van Slooten       |
| 1974 A. de Groot (adm.) D. Sieswerda (sch.) G.F.W. Hartung C.J.W. van Waning       | 1979 H.G. van Slooten (adm.) W. Hoefnagels (sch.) A. de Boer H. van Foreest W.H. Stofberg |

## SCHUTBLAD VAN HET PROGRAMMABOEKJE.

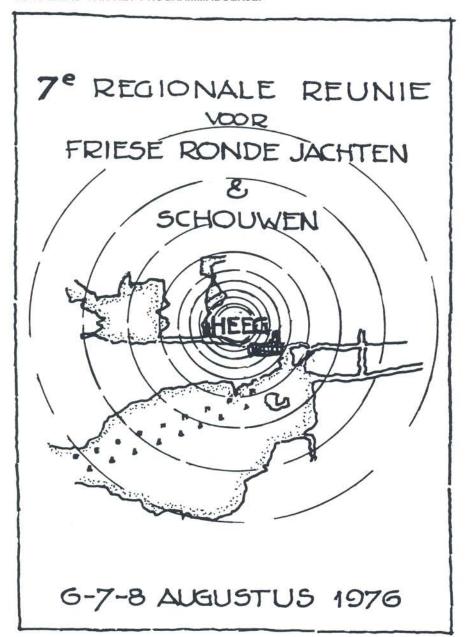